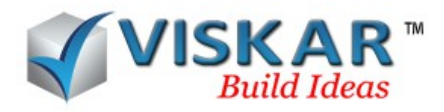

## **GUIDES - MULTIPLE CHOICE QUESTIONS**

- 1. The guide properties option is used to change the \_\_\_\_\_\_\_\_\_ of the guides.
	- a) Colour
	- b) Thickness
	- c) Both (a)  $\&$  (b)
	- d) Layer
- 2. Which of the following option is used to duplicate a 2d section of the 3d object.
	- a) Poly line
	- b) Edge Polyline
	- c) object poly line
	- d) Vertex poly line
- 3. Divide guide option only allows to divide guides with
	- a) One start and end point
	- b) More than one start and end point
	- c) N number of start and end point
	- d) None of the above
- 4. Can we convert lines to poly lines and Poly lines to lines?
	- a) Yes
	- b) No
- 5. What does the N represent in Nside Polygon ?
	- a) Number of Intersection point and edges
	- b) Number of Sides and vertex
	- c) Number of Edges

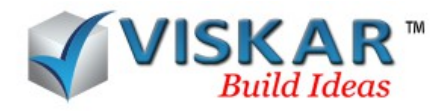

- d) Number of sides with closed object.
- 6. N Values in Nside polygon guide should have a range between
	- a)  $0 < N < 100$ b)  $1 < N < 25$ c)  $1 \le N \le 25$ d)  $2 < N \le 25$
- 7. Multiple target entities can be selected when using the trim and extend options.
	- a) True
	- b) False
- 8. The first entity to be selected when using the extend option is the
	- a) Line to be extended
	- b) Target entity
	- c) Both (a)  $\&$  (b)
	- d) object
- 9. When opening a project, The default guide option will be the
	- a) Rectangle
	- b) Centre Rectangle
	- c) Polylines
	- d) Arc
- 10. What are the data required to draw steps?
	- a) Riser and tread
	- b) Riser, tread and angle

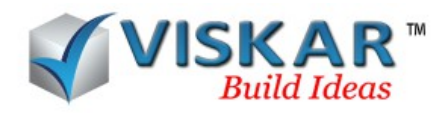

- c) Riser and angle
- d) Angle and riser

## **EXERCISE**

1.Draw square footing and the convert the edges of the footing in to polyline.

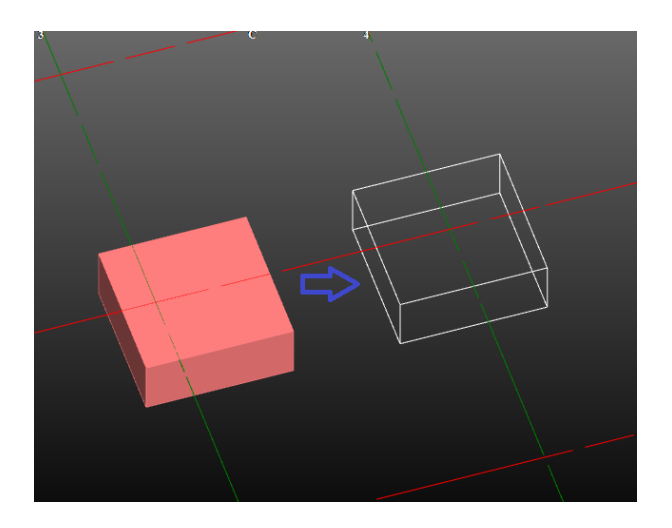

2. Draw a 10 feet line(L1) in X-axis and divide the line into 7 segments.

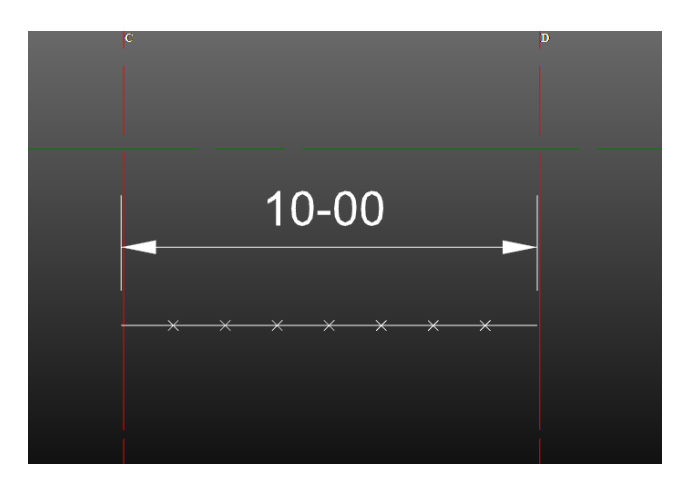

3. Draw a hexagon of size 10-00 and convert it into individual lines.

## **EXCERCISE QUESTIONS**

- 1. which option should be used to convert an edge into a polyine.
- 2. Measure the linear dimension of a divided segment(L1) using the linear dimension option.
- 3. How many lines are formed when the hexagon is converted into individual lines?